## **Příloha A:** Ukázka menu aplikace Mluvídek

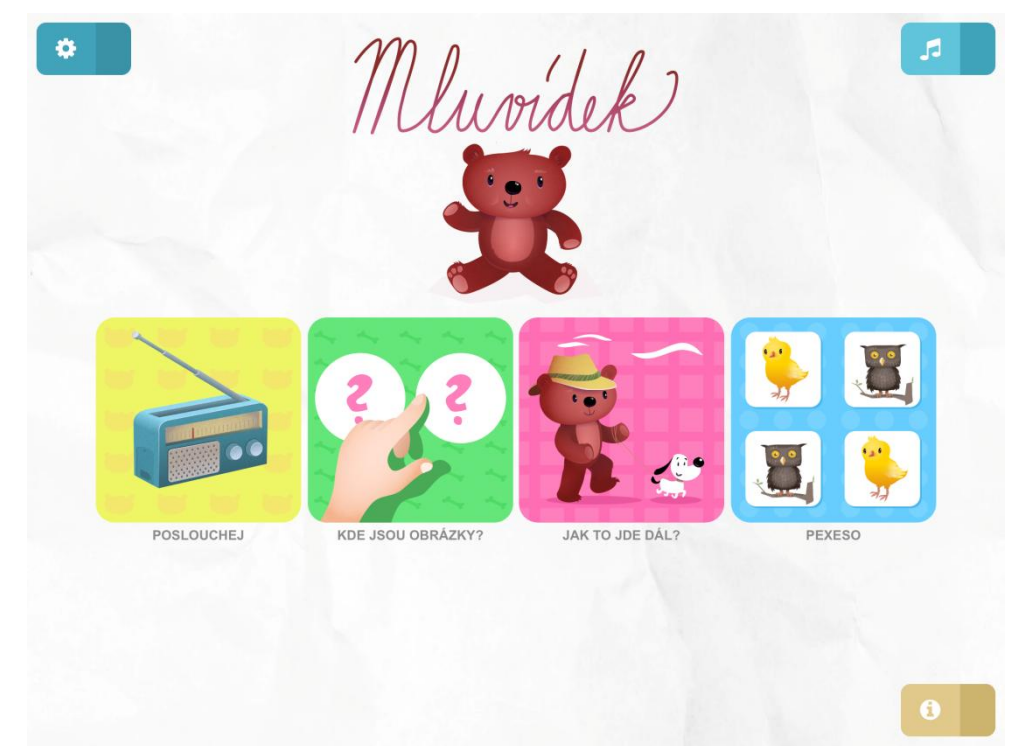

(Zdroj: http://talkiebear.com/)

## Ä e.<br>Historia  $\blacktriangleleft$  $\blacksquare \;\; 0 \;\; 0 \;\; 0 \;\; 0 \;\; 0 \;\; 0$  $0000$

## Příloha B: Ukázka aplikace Mluvídek: "Poslouchej"

<sup>(</sup>Zdroj: http://talkiebear.com/)

Příloha C: Ukázka aplikace Mluvídek: "Kde jsou obrázky?"

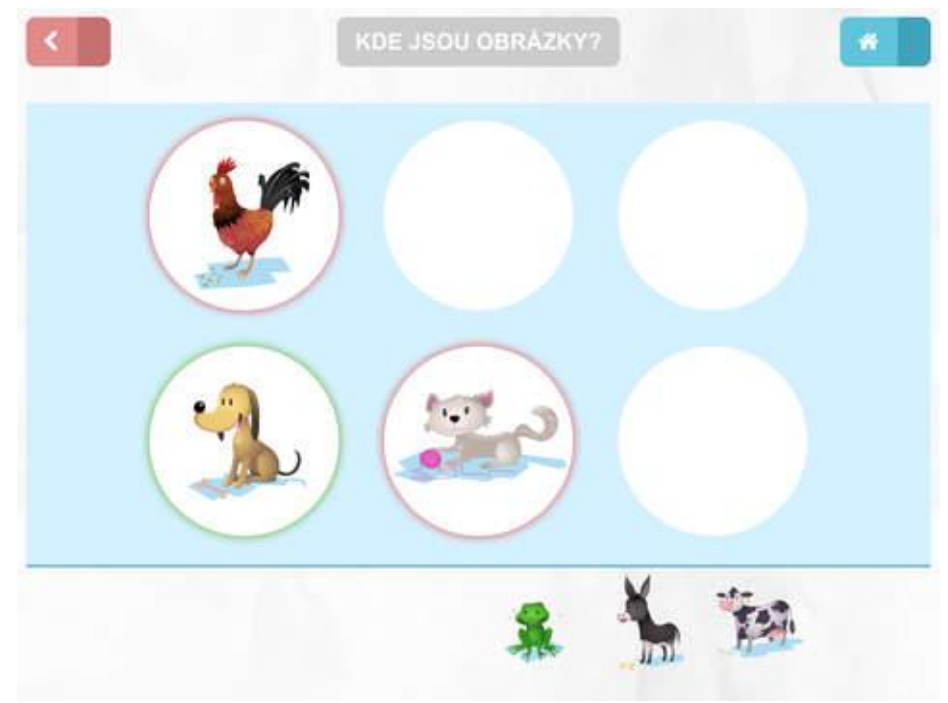

(Zdroj: http://talkiebear.com/)

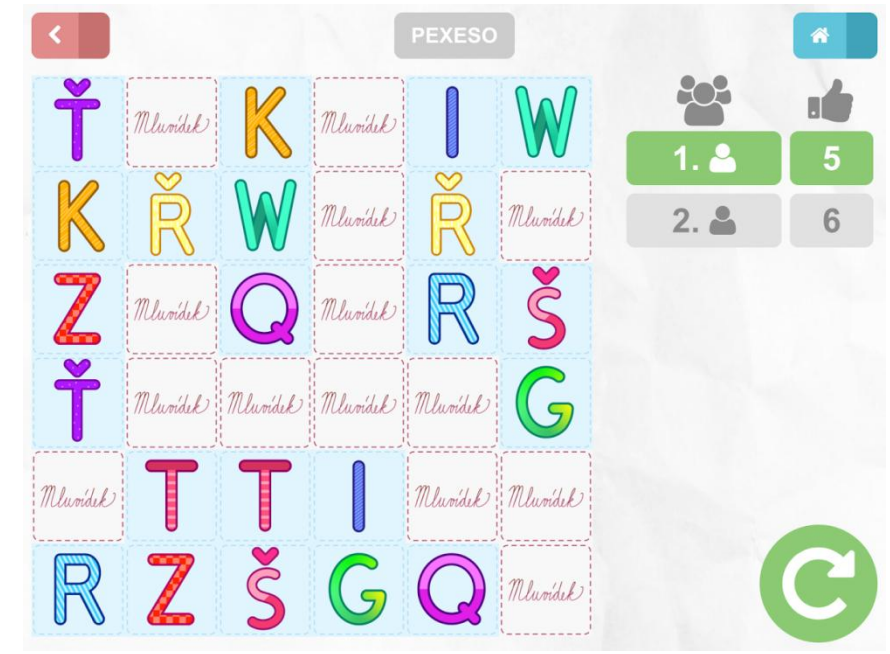

Příloha D: Ukázka aplikace Mluvídek: "Pexeso"

(Zdroj: http://talkiebear.com/)

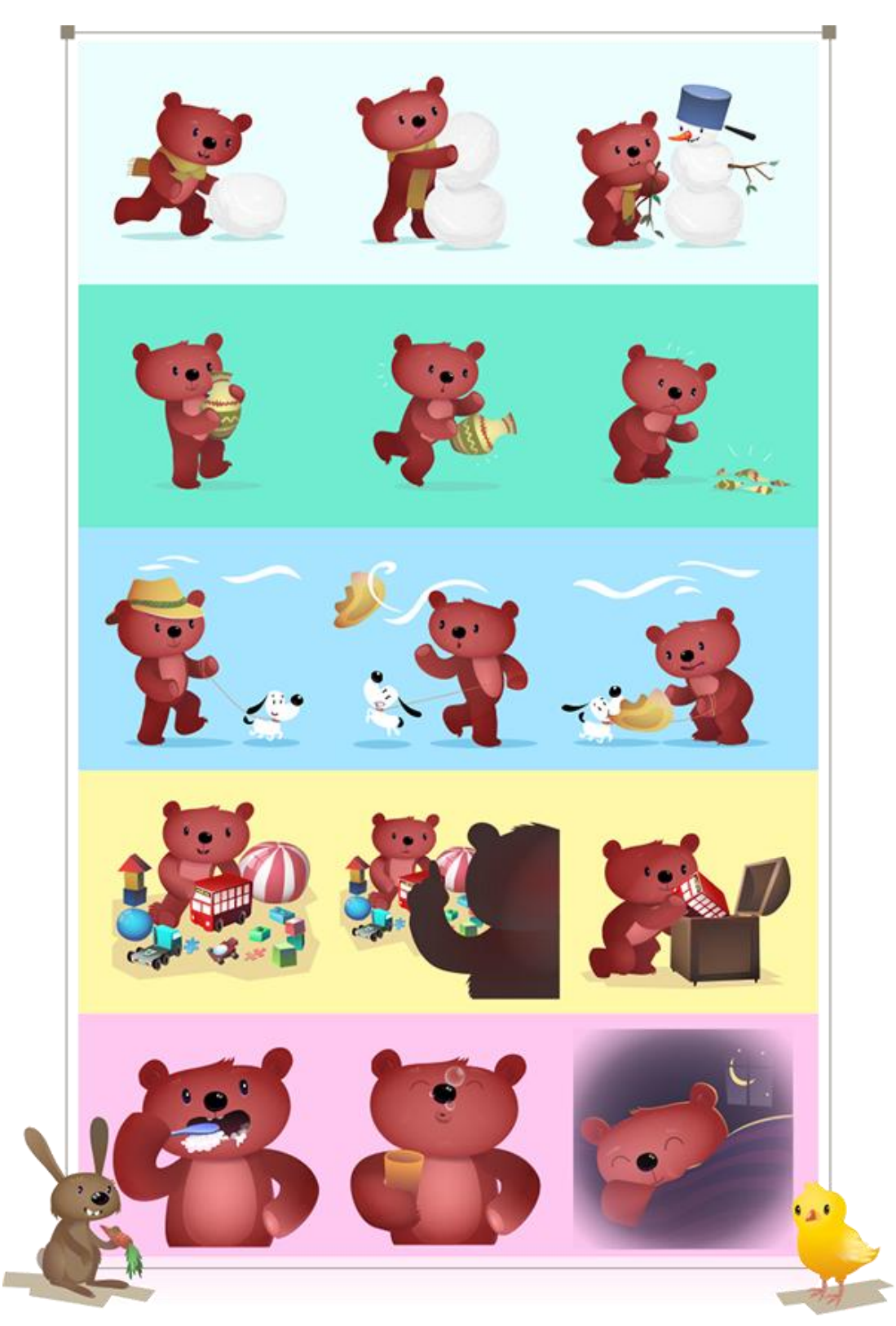

**Příloha E:** Ukázka dějových posloupností z aplikace Mluvídek

(Zdroj: http://talkiebear.com/)

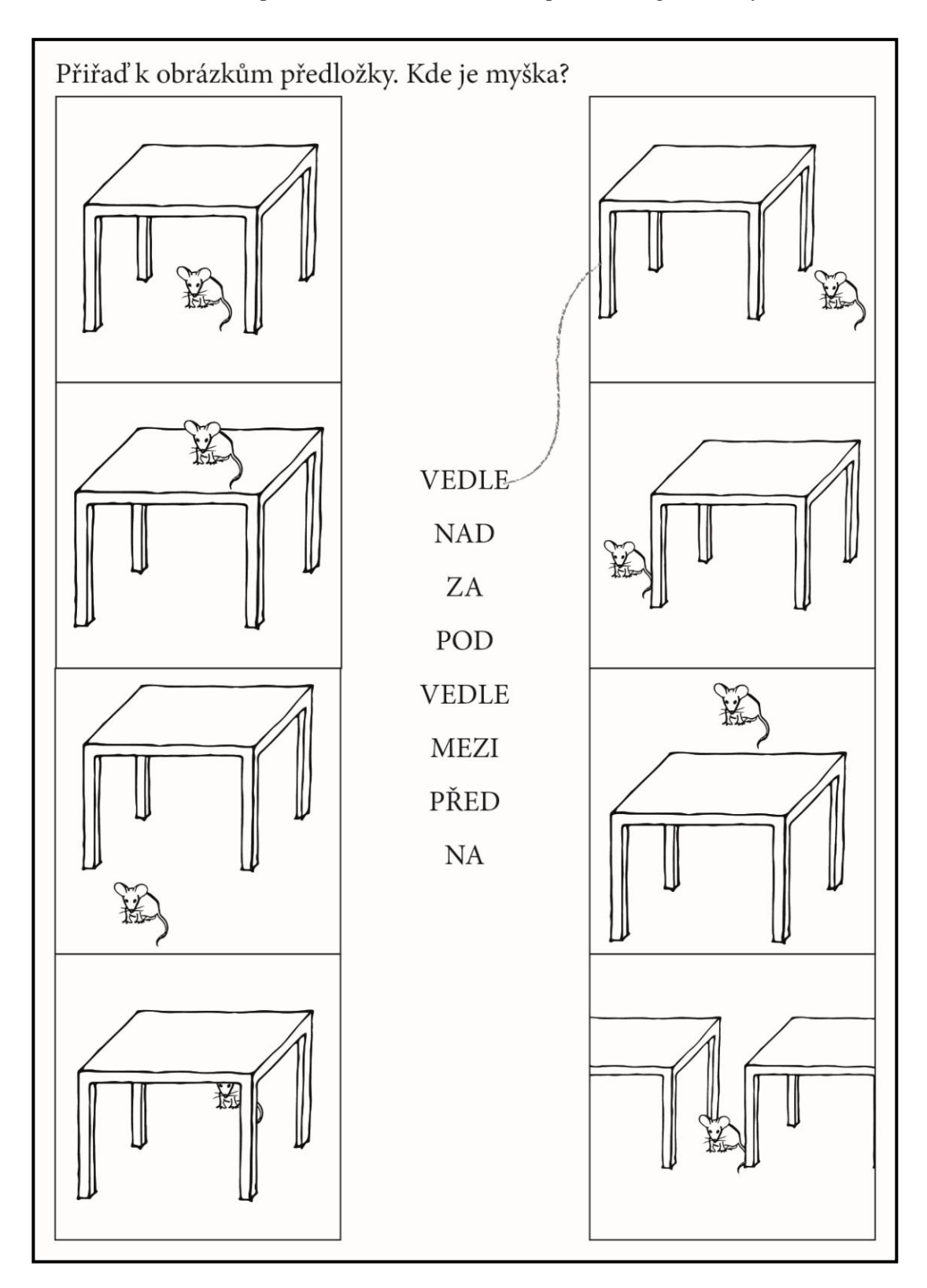

**Příloha F:** Ukázka pracovního listu sloužícího k procvičení gramatických struktur

(Návrh: Bc. Dominik Synek; Grafické zpracování: Veronika Bakalíková)

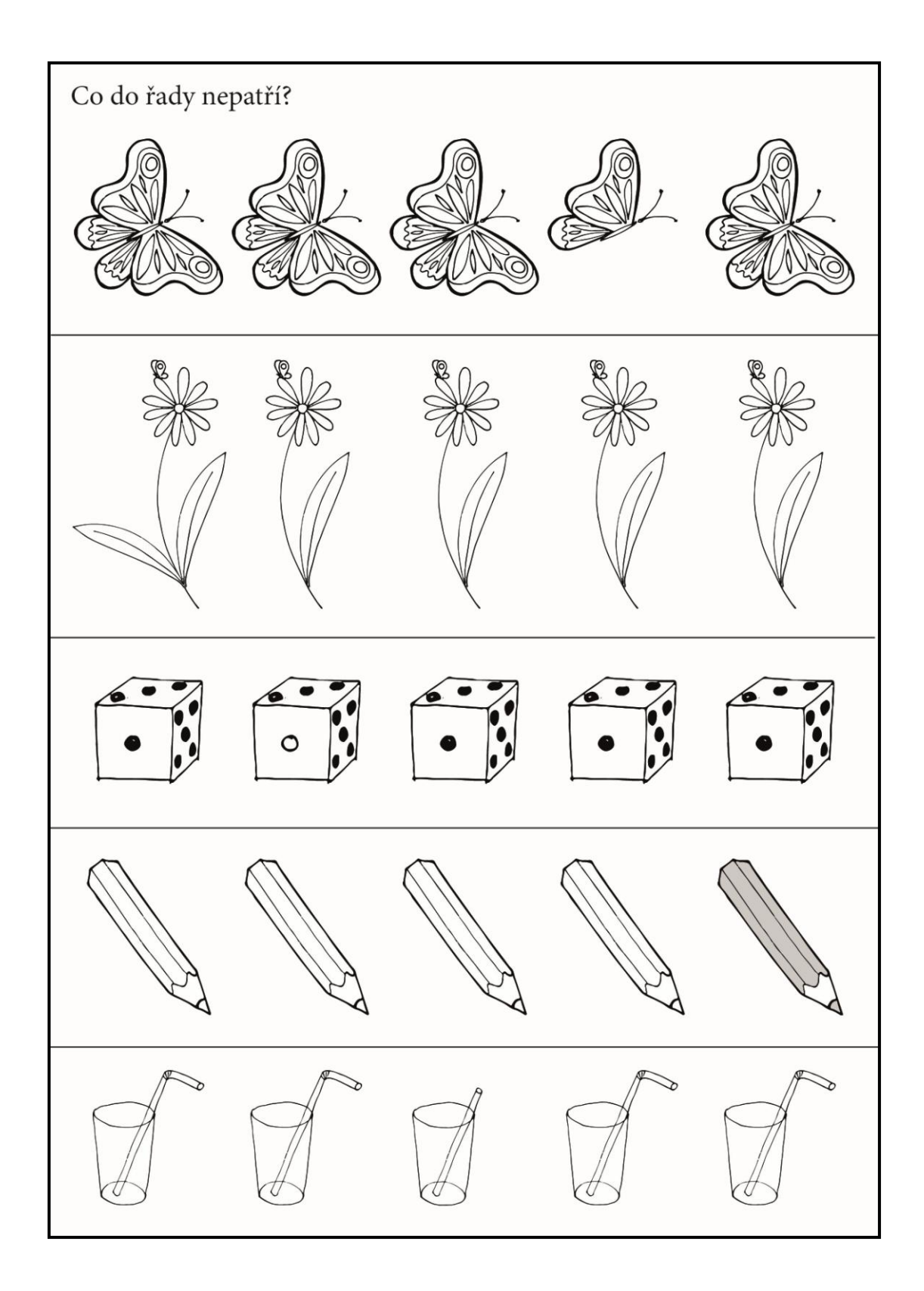

**Příloha G:** Ukázka pracovního listu sloužícího k rozvoji zrakové pozornosti

(Návrh: Bc. Dominik Synek; Grafické zpracování: Veronika Bakalíková)

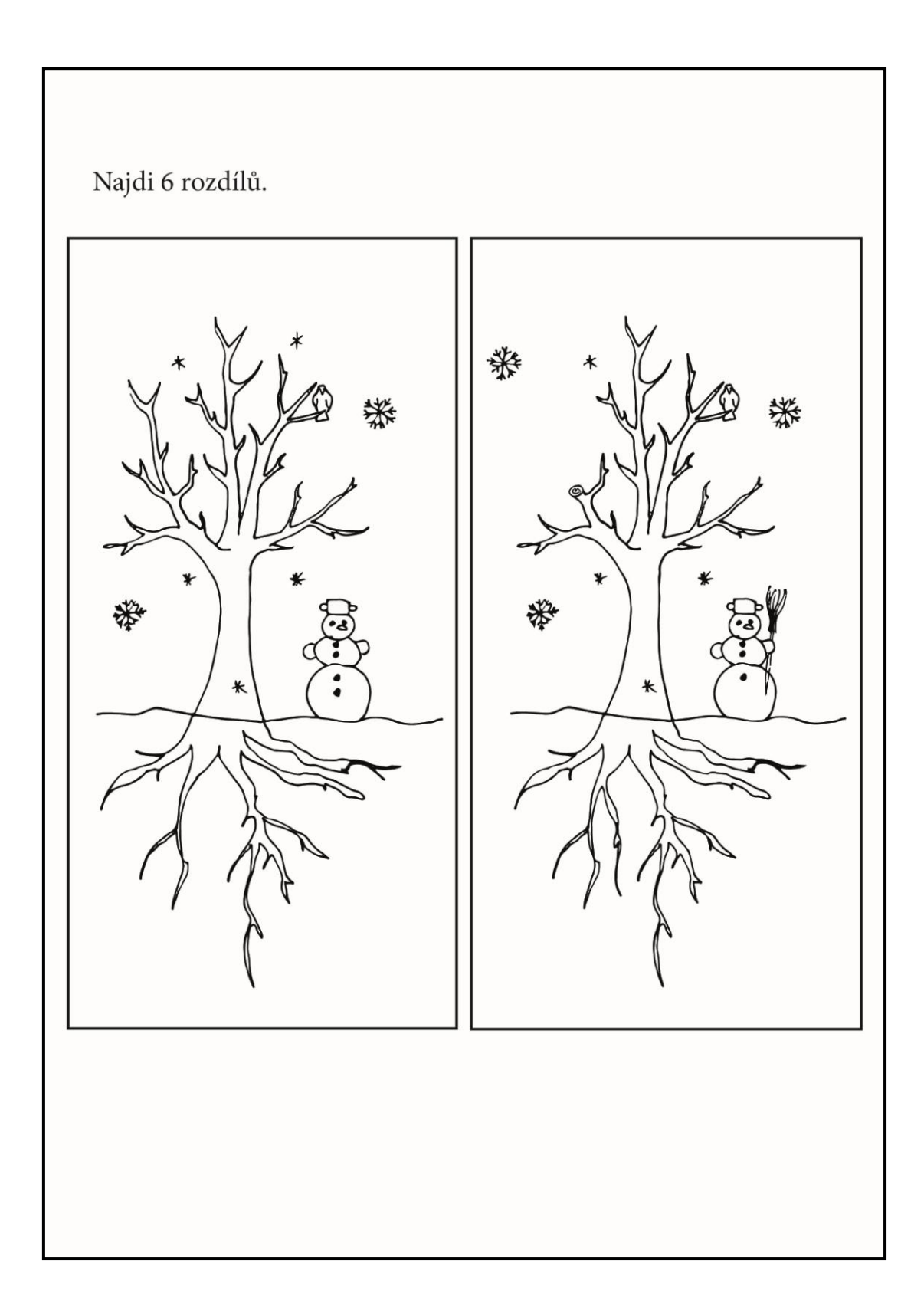

**Příloha H:** Ukázka pracovního listu sloužícího k procvičení zrakové pozornosti

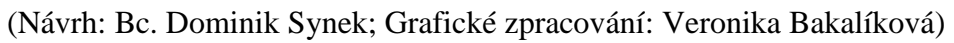

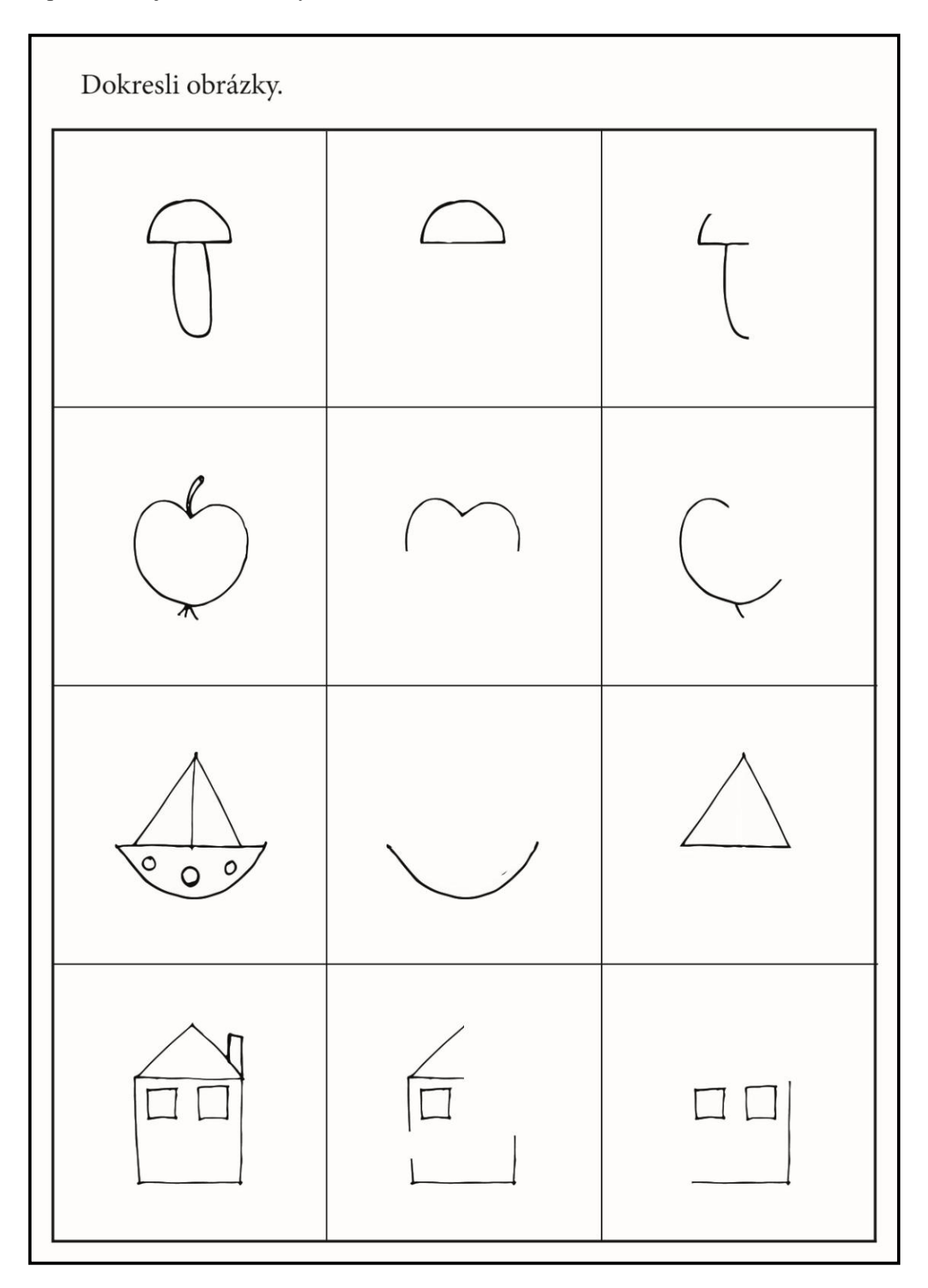

**Příloha I:** Ukázka pracovního listu sloužícího k rozvoji zrakové percepce a procvičení jemné motoriky

(Návrh: Bc. Dominik Synek; Grafické zpracování: Veronika Bakalíková)

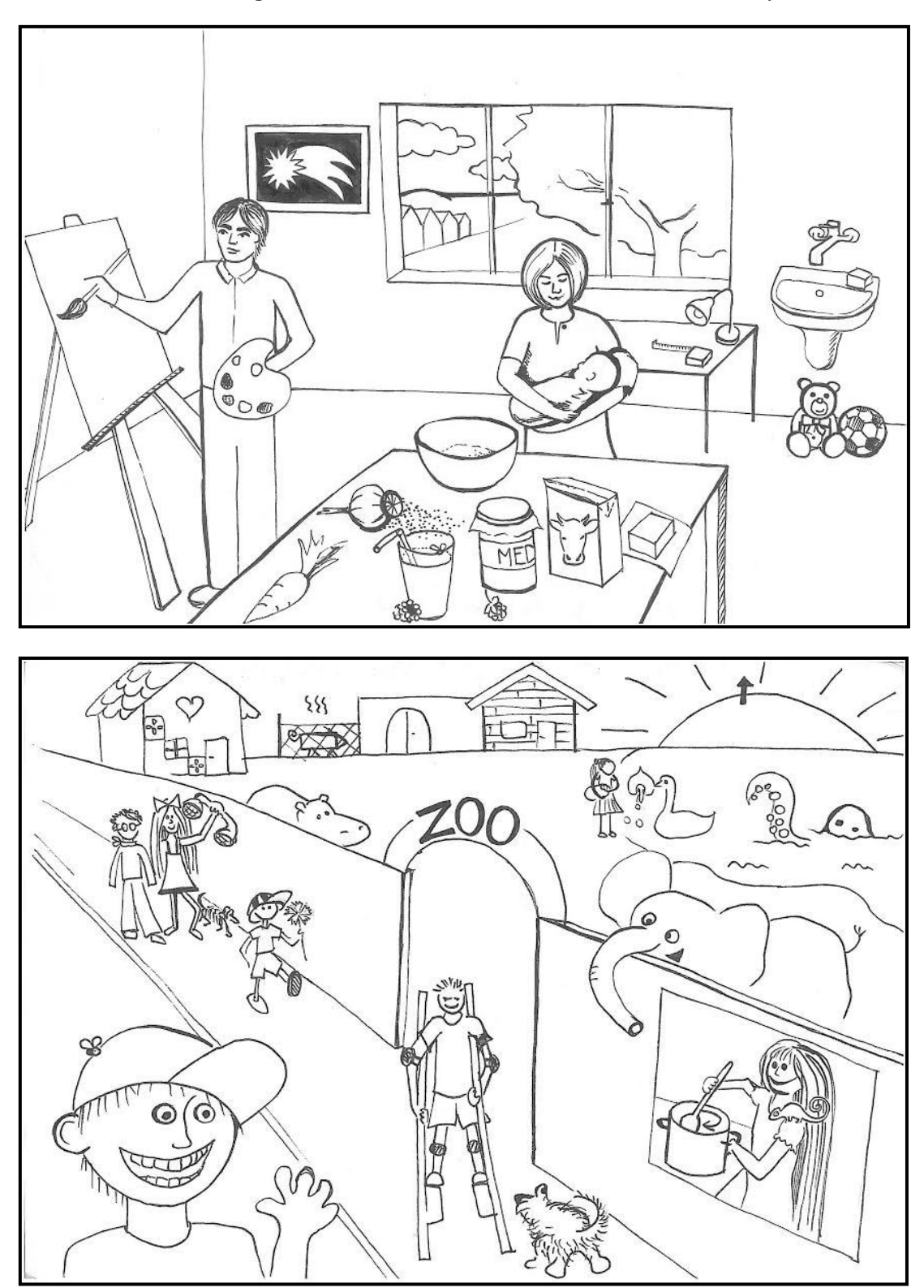

**Příloha J:** Ukázka pracovního listu sloužícího k rozšíření slovní zásoby

(Návrh: Bc. Dominik Synek; Grafické zpracování: Veronika Bakalíková)

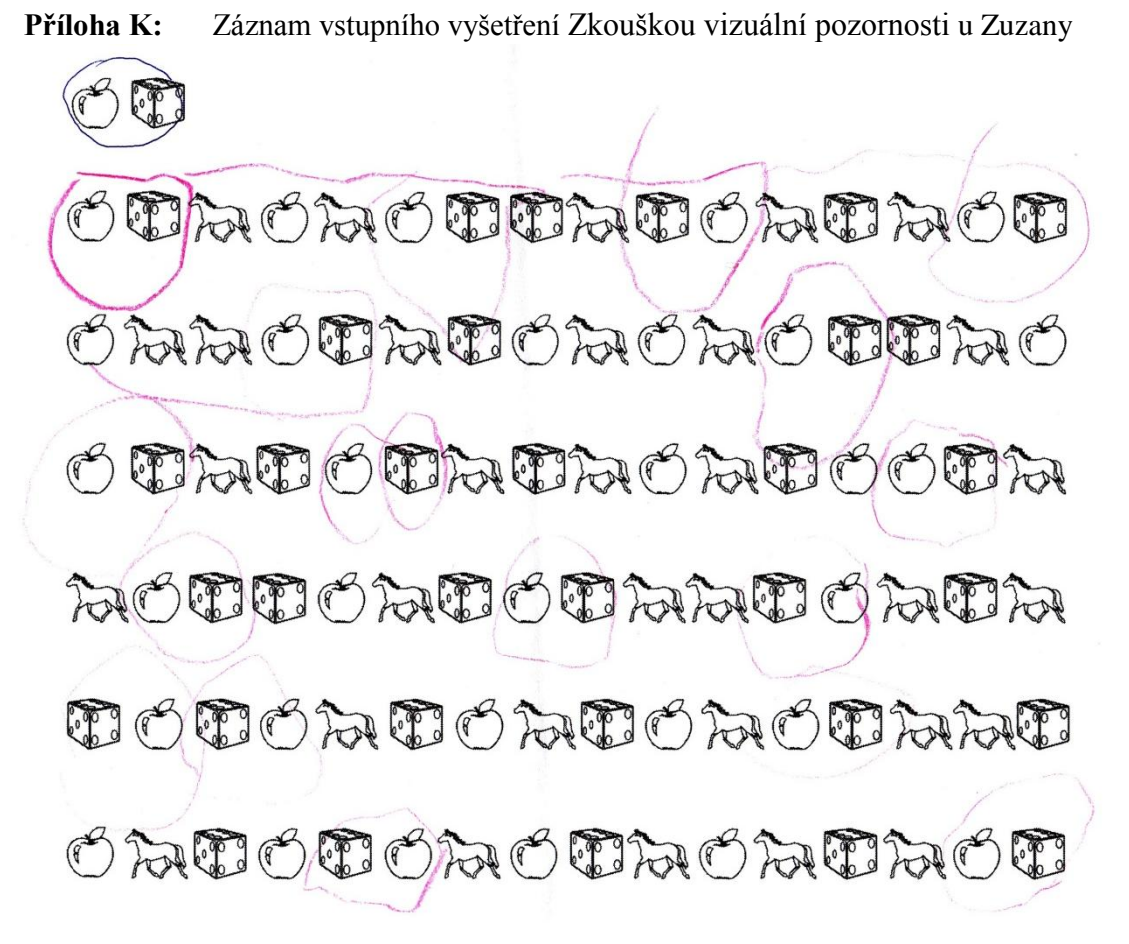

**Příloha L:** Záznam závěrečného vyšetření Zkouškou vizuální pozornosti u Zuzany

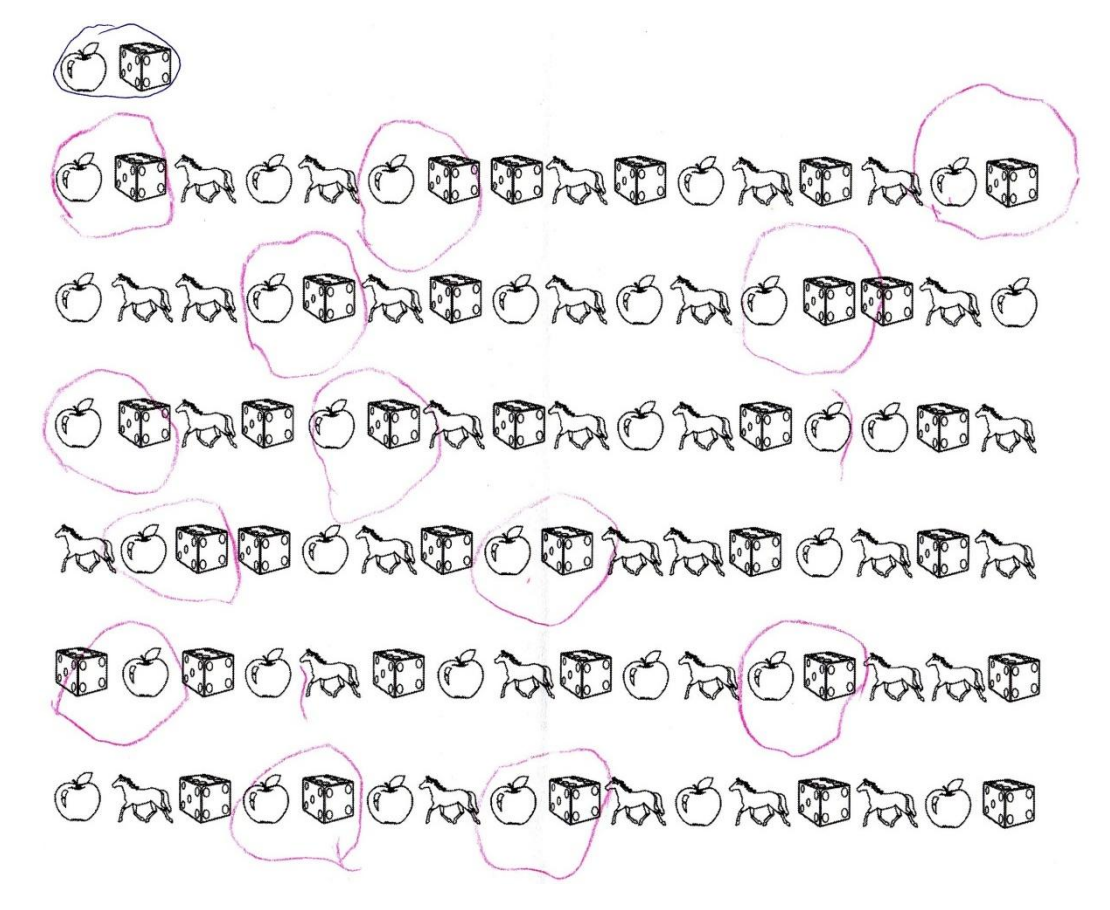